# OPEN POSSIBILITIES.

### ONIE Project Status Update 2021

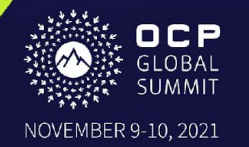

Networking

### ONIE Project Status Update 2021

### Alex Doyle, ONIE Project Lead, Nvidia Corporation

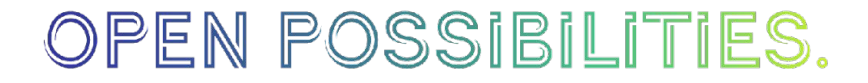

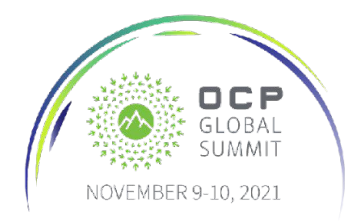

#### ○ The stereotype of the "Lazy Programer" • What's new since the last Project Update.

• ONIE project goals.

○ Component upgrades have broken most platforms.

• Project lead (or, "What would you say ya do here?")

- Improved emulation, Secure Boot, and security extensions.
- Future plans.
	- A secure installer.

• Introduction, statistics and thanks.

- New network edge applications for ONIE and Wi-Fi support.
- Question Time

### OPEN POSSIBILITIES.

### **Overview**

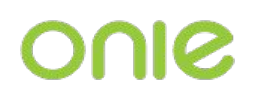

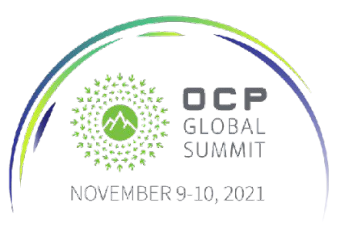

# ONIE Project Lead

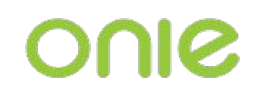

- I've been project lead for the last three years.
- Started with Cumulus Networks which was bought by Nvidia.
	- So same job, different email.
- Responsibilities include:
	- ONIE Releases
	- Processing pull requests
	- Documentation
	- QA
	- Setting the direction of the project.
	- ...and everything else managing ONIE requires.

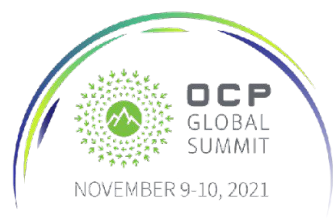

# What's ONIE?

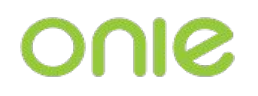

- **O**pen **N**etwork **I**nstall **E**nvironment
- A small, open source Linux operating system for installing other operating systems.
- Built by manufacturers to support their particular hardware and is installed on the devices they ship.
- Typically used on network switches.
- Allows the end user to install their choice of Network Operating System on a switch.
- It has become an industry standard for NOS install.

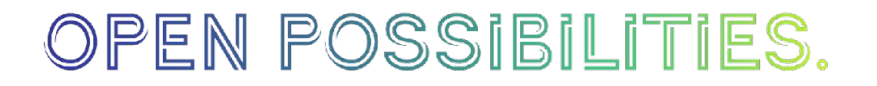

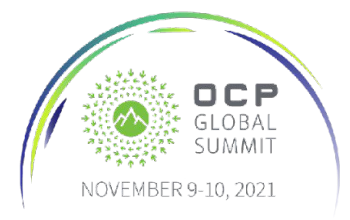

### Statistics Since Last Year

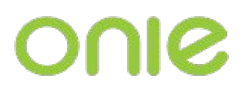

- Over 144 sign-offs.
- Over 244 platforms supported.
- Thanks to many individual contributors and others from:

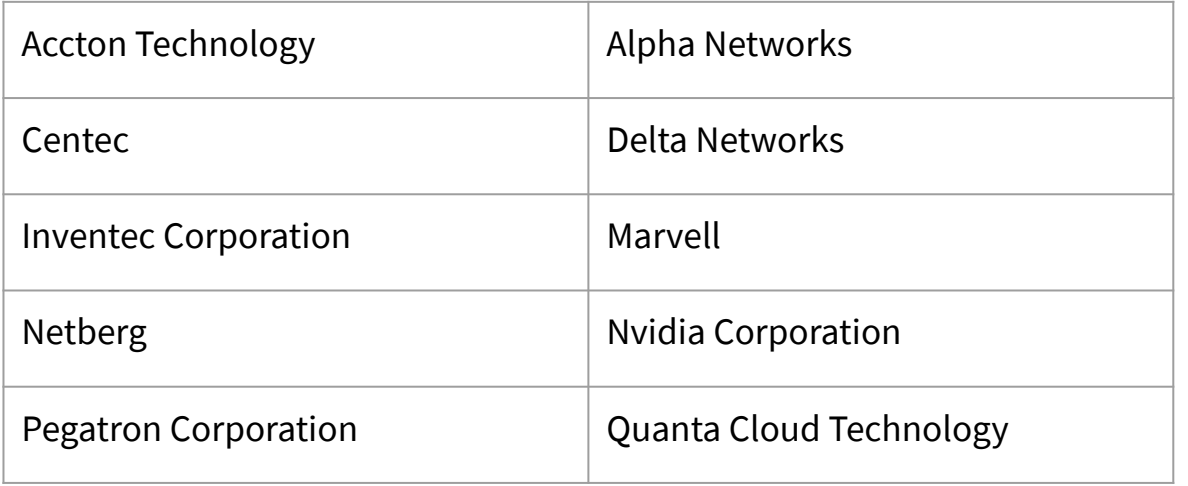

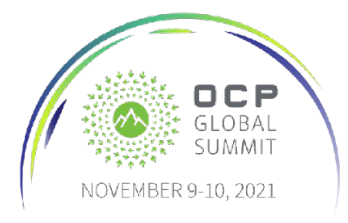

# ONIE Goals For the Last Three Years

- The Stereotypical "Lazy Programmer" knows:
	- One has to maximize the reward for effort.
		- i.e.: Work smarter, not harder.
	- Making the task easier for oneself makes it easier for everyone.
	- Do it right the *first* time and you won't need a *second* time.
	- **Setting up your workspace properly** saves time later.
		- …and counts as progress.
		- Painters know this.
- **Question:** with limited resources, what provides the most benefit?
- **Answer:** I went with setting up the workspace properly.

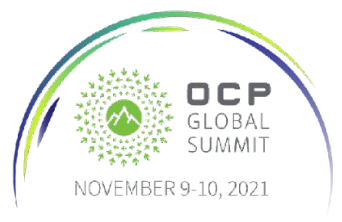

# Setting up the workspace properly

- Focused on infrastructure improvements.
- Component and build tool upgrades are *finally* in place
	- Kernel is 5.4.x, Grub is 2.04, etc...
	- ONIE builds on Debian 10 (soon to be Debian 11) systems.
- The open source tool **Dedicated User Environment** provides ONIE build containers for Docker or Podman to help with:
	- Build configuration and reproducibility issues.
	- "Making it easier for everybody."
- A number of pull requests and bug fixes have been processed. However, growth means change and change means some bad news...

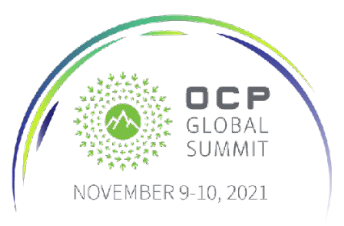

# What's New: The Bad News

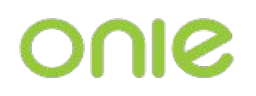

- No physical platforms currently build from the **master** branch.
- This is an expected consequence of component upgrade, as:
	- Newer compilers are more strict.
	- Patches don't apply to new code.
	- Library interfaces change.
	- ...etc.
- Manufacturers will have to update their code to take advantage of the new features in the **master** branch.
	- Nobody else is qualified or has the resources.

That said, there is some good news...

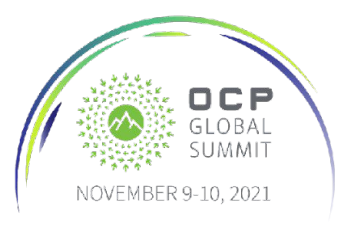

## What's New: The Good News

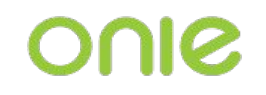

- Every platform that built in the **2021.08** release will always build.
	- ...because we have a "properly set up workspace"
- Docker images are available to provide Debian 9 build environments
- ONIE's onie/build-config/scripts/[onie-build-targets.json](https://github.com/opencomputeproject/onie/blob/master/build-config/scripts/onie-build-targets.json) file maps build targets to known good build environments for ease of reproduction.
- So… the workspace is set up. Now what?

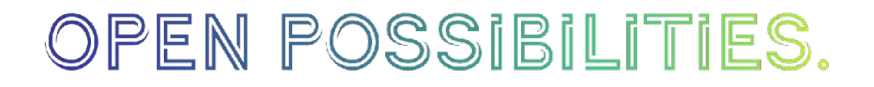

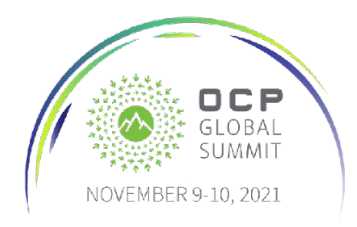

# Improved ARM64 Emulation

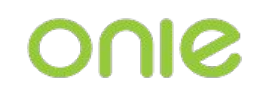

- The **qemu\_arm64** target has been broken for the last few years.
- Fixing this was prioritized as more is being done with ARM64.
	- Shout out to Shi Lei from Centec for help fixing this.
- Builds:
	- ONIE
	- The installer .iso
	- The DemoOS
- It could use more testing.
	- "Don't let the perfect be the enemy of the good."
- The QEMU command line to run it is (predictably) a nightmare.
	- $\circ$  So it would be nice to have...

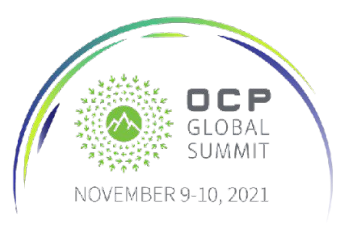

### Easier Emulation

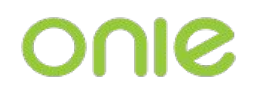

Simplify running emulation targets with **onie-vm.sh** 

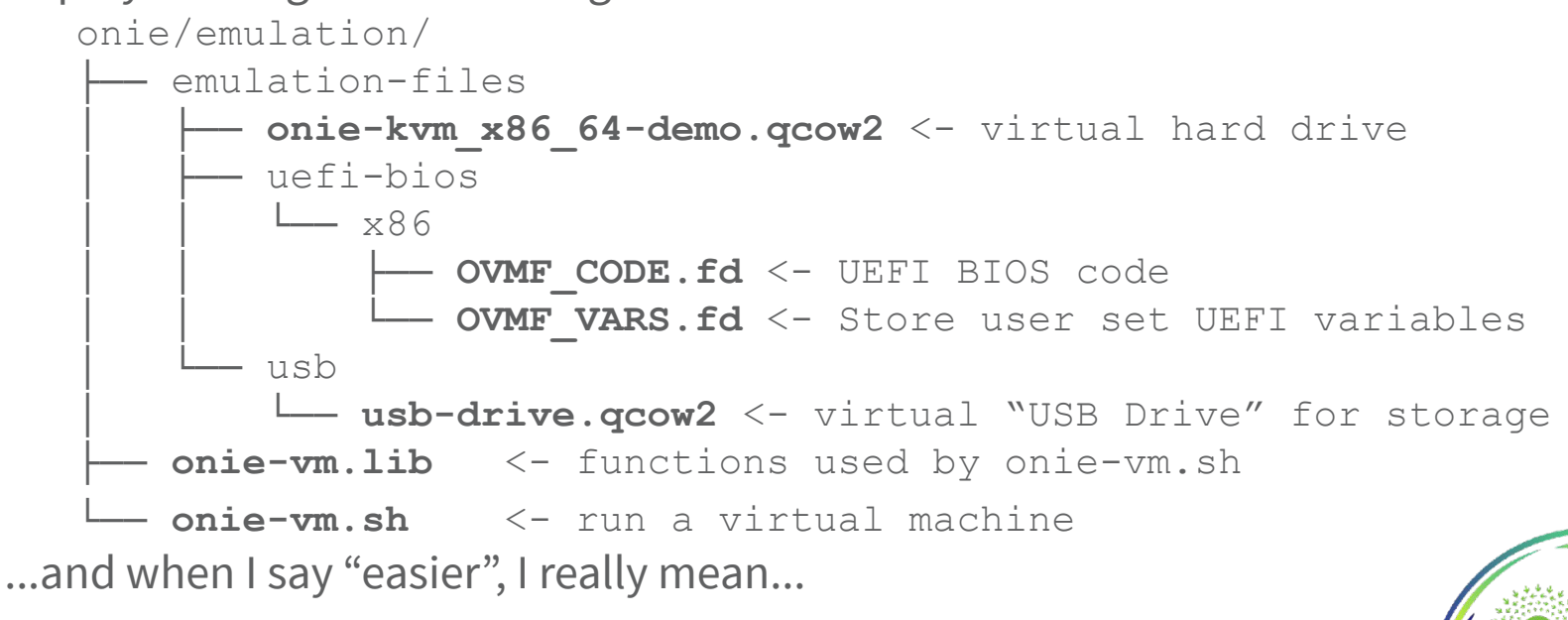

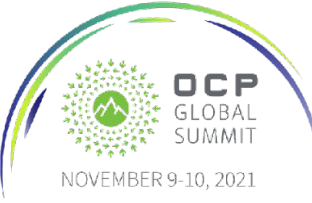

## *Much* Easier Emulation

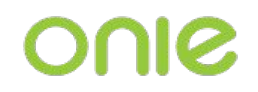

- Run: **onie-vm.sh run --m-bios-uefi --m-embed-onie --machine-name qemu\_armv8a**
- Or:

qemu-system-aarch64 **-machine** virt **-cpu** cortex-a57 **-drive** if=pflash,format=raw,readonly, file=/onie/emulation/emulation-files/uefi-bios/arm-flash-files/flash0.img -drive if=pflash, format=raw, file=/onie/emulation/emulation-files/uefi-bios/arm-flash-files/flash1.img **-smp** 2 **-m** 2048 **-name** onie **-cdrom** /onie/emulation/../build/images/onie-recovery-arm64-qemu\_armv8a-r0.iso **-drive** index=0,if=none, file=/onie/emulation/emulation-files/onie-qemu\_armv8a-demo.qcow2,id=hd **-device** virtio-blk-pci,drive=hd,bootindex=0 **-vnc** 0.0.0.0:128 **-device** virtio-net,netdev=onienet,mac=52:54:00:13:34:1E **-netdev** user,id=onienet,hostfwd=tcp::4022-:22 **-nographic -serial** telnet:localhost:9300,server

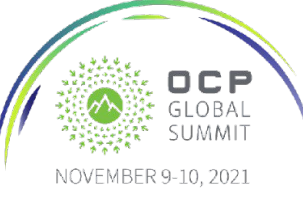

# Build Integration With Emulation

- With a known runtime environment, the build can take steps rather than asking the user to do so.
	- Copy cryptographic keys for installation.
	- Provide a UEFI install script to demonstrate key addition.
	- Provide step by step instructions during run time.
	- And **show**, not tell, how things should work.
	- This is *extremely* useful when dealing with security features that use multiple encryption keys to sign multiple files.

Speaking of keys and security, it would be nice to have...

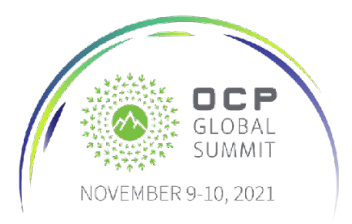

# Easier Encryption

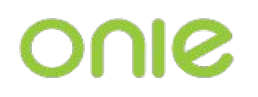

• Key generation is...complicated.

- The encryption directory holds things "Left as an exercise for the reader."
- A place holder for the manufacturer's key handling

```
onie/encryption/
```

```
├── machines
│ └── kvm_x86_64
      │ ├── keys
      └─ write-keys.nsh <- UEFI script to add keys
       safe-place <- Files "stored elsewhere"
            shimx64.efi <- ONIE's self signed shim
            │ └── shimx64.efi.unsigned
onie-encrypt.lib <- Key generation functions
onie-encrypt.sh <- Handle key generation
```
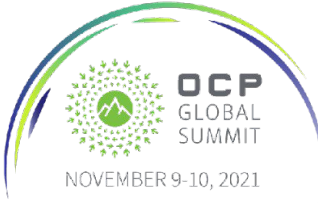

# Security Enhancements

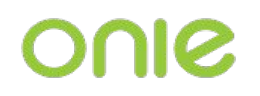

- **Secure Boot** for **kvm\_x86\_64** virtual machine target.
	- Uses new emulation to demonstrate key deployment.
	- DemoOS is signed as well.
- **• ONIE Password**
	- Requires username/password for login.
- **• Secure GRUB**
	- Validates configuration files.
	- Requires a password.
	- ONIE KVM build demonstrates configuration file signing.

Example code is great, but how about some tips on porting features?

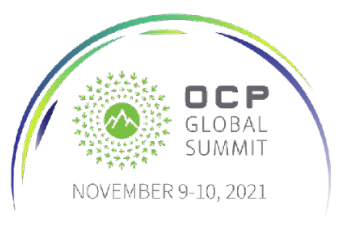

# Security Feature Porting Tips

- The build target requires a **machine-security.make** Makefile.
	- Just like it already requires a machine.make Makefile.
	- It defines all security settings in one place for easy porting.
	- $\circ$  1:1 mapping of keys with what they sign.
	- **kvm\_x86\_64** build target is the example.
	- See the ONIE Git commit history to add features.
		- Commits are well documented, and are (mostly) one per feature.
	- Shout out to Andriy Dobush and Michael Shych from Nvidia for doing most of the development work on these features.

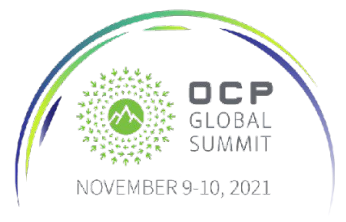

# What's Next: The Immediate Future

- Bug fixes.
- Pull requests.
- Work on secure installer.
	- Have ONIE validate install images against its BIOS keys.
	- Will require yet more component upgrades.
	- ...and functional specifications.
	- …so that'll be a bit.
	- ...but whoever gets good code in first, wins.

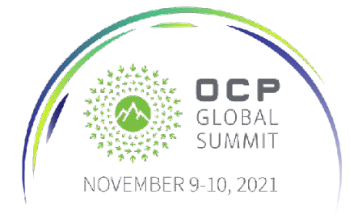

# Beyond The Immediate Future

- Working with the Open Compute Project Enterprise Connectivity Services Group.
	- Using ONIE in network edge devices:
		- Upgrading ONIE's build system.
		- Improved security.
		- Image upgrades outside of the datacenter.
		- Adding Wi-Fi support.

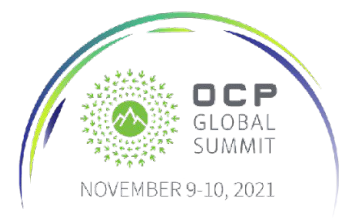

### Call to Action

- Status calls are every third Wednesday
- Tutorial demo: <https://www.youtube.com/watch?v=Oq4FWw9lkwQ>
- Further information:

GitHub: <https://github.com/opencomputeproject/onie>

Mailing List : <https://ocp-all.groups.io/g/OCP-ONIE>

Documentation: <https://opencomputeproject.github.io/onie/>

OCP Enterprise Connectivity Solutions Mailing List:<https://ocp-all.groups.io/g/OCP-ECS>

ONIE Docker build environment: <https://github.com/CumulusNetworks/DUE/tree/master/templates/onie>

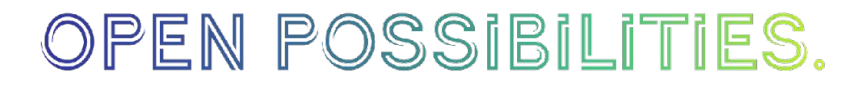

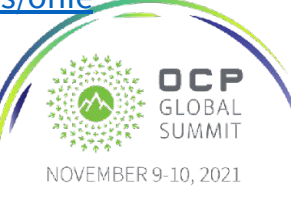

### Open Discussion

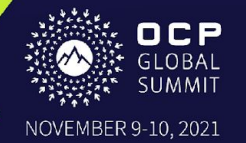